#### The 10th BOINC Workshop

#### David P. Anderson

#### Space Sciences Lab University of California, Berkeley

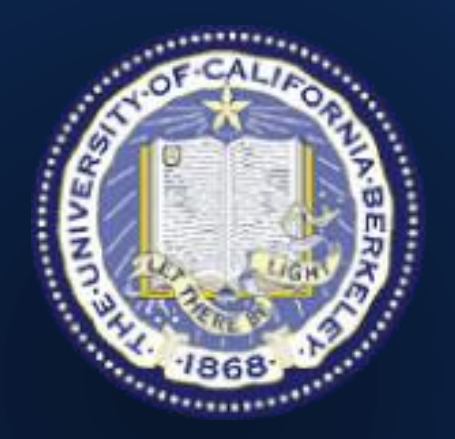

29 Sept. 2014

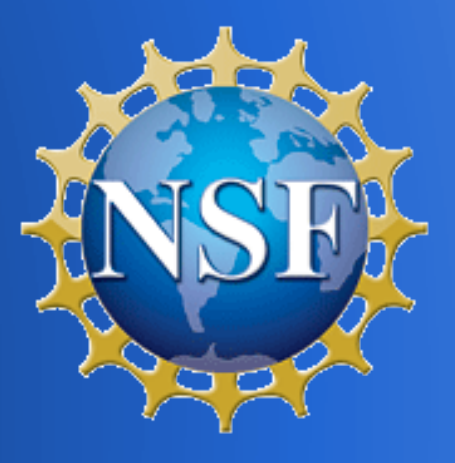

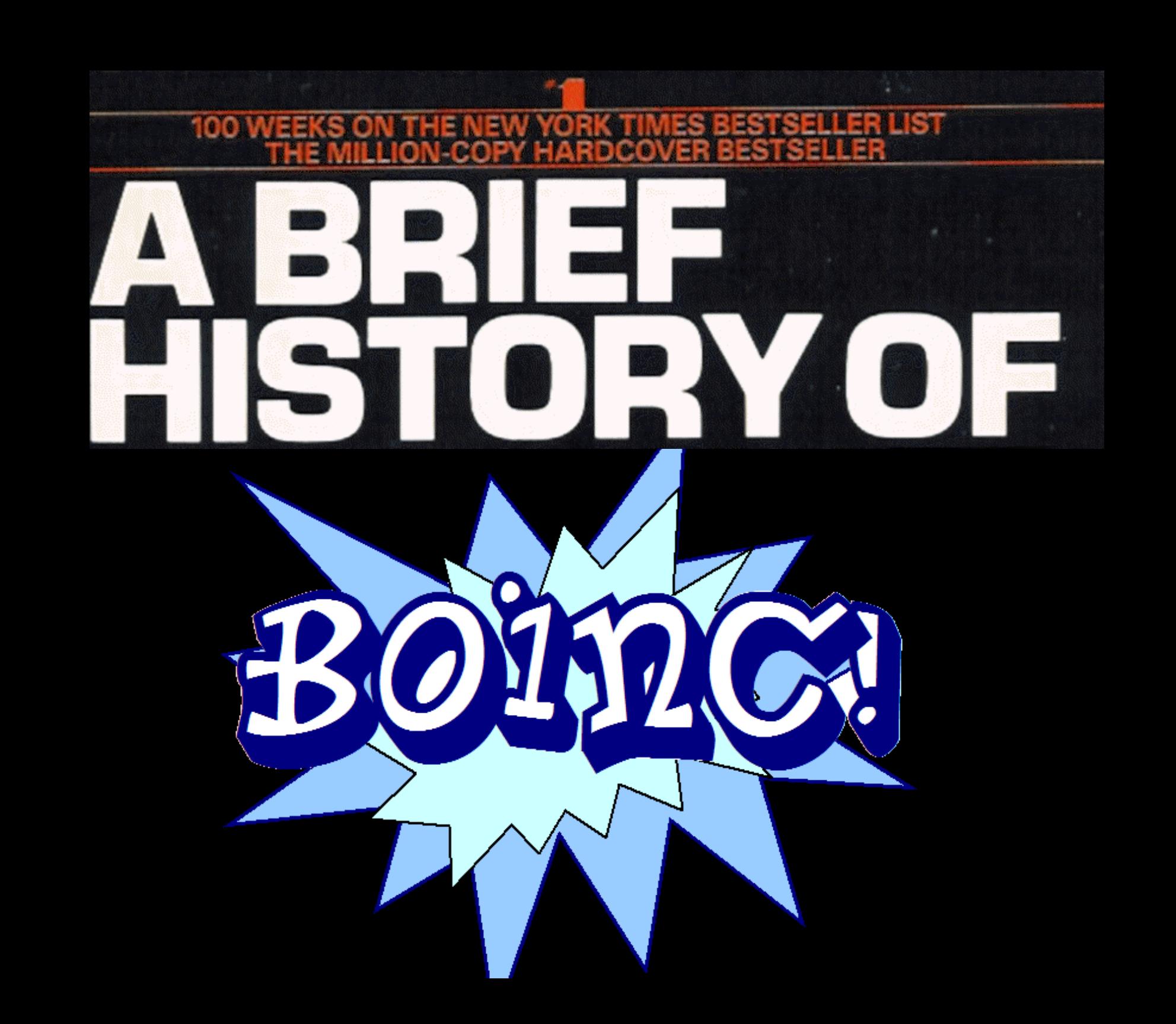

- $\bullet$  Wisconsin  $\rightarrow$  UC Berkeley
- . Internet as backplane

. Marionette

. Industry

#### **BEADAVID Gedye: SETI@home idea**

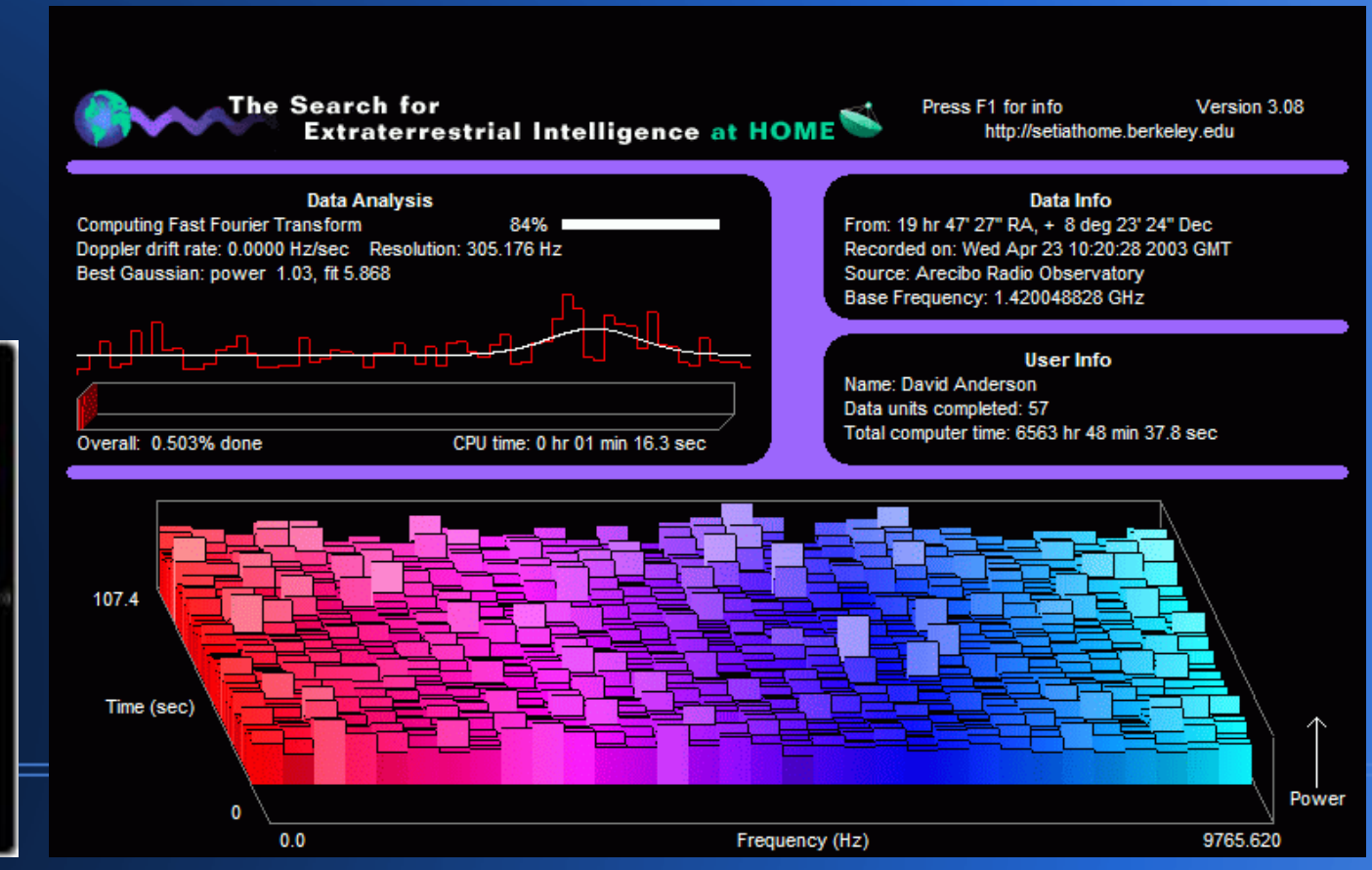

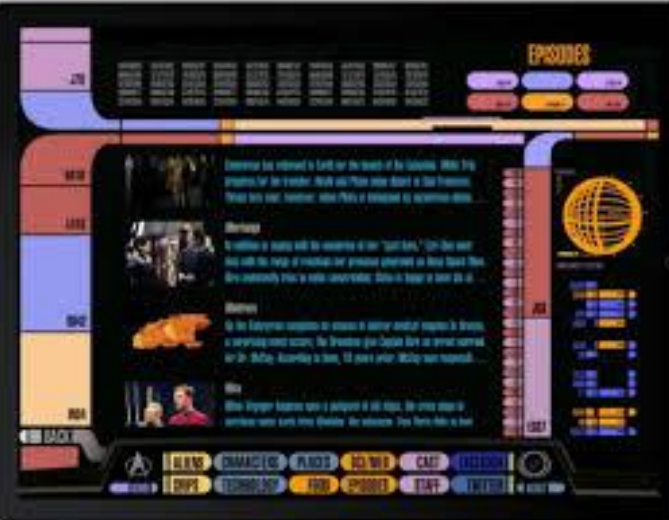

- . SETI@home development
	- Eric Korpela
	- Jeff Cobb
	- Matt Lebofsky

. SETI@home launch

- . Infrastructure issues
- **. United Devices**

. United Devices falling-out

. ClimatePrediction.net: Myles Allen . BOINC

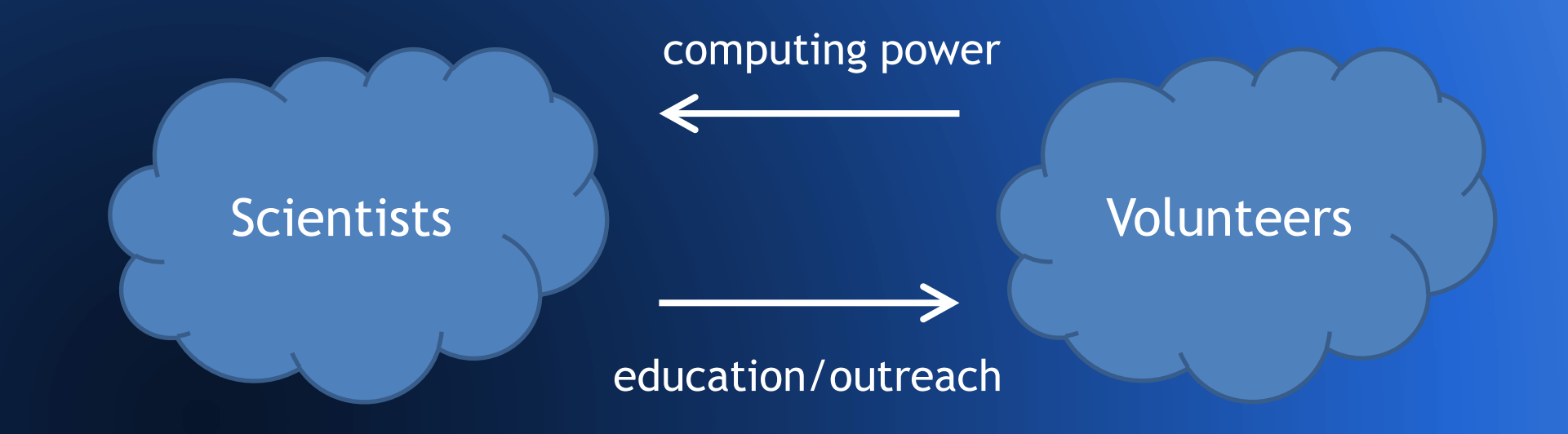

- . Open source software
- **Credit**
- . Replication and validation
- . Client job buffer
- . Code signing

- **. Hiram Clawson, Eric Heien**
- . NSF proposal
	- Mari Maeda, Kevin Thompson
- . Visit Climateprediction
	- Carl Christensen, Tolu Aina
- Derrick Kondo
- Vijay Pande

#### ● UD lawsuit

- Undergrads, PHP code
- Karl Chen, Mr. Python
- . Oct: LIGO, Bruce Allen
- . Nov: CERN
	- Francois Grey, Ben Segal
- . Nov: WCG kicks tires

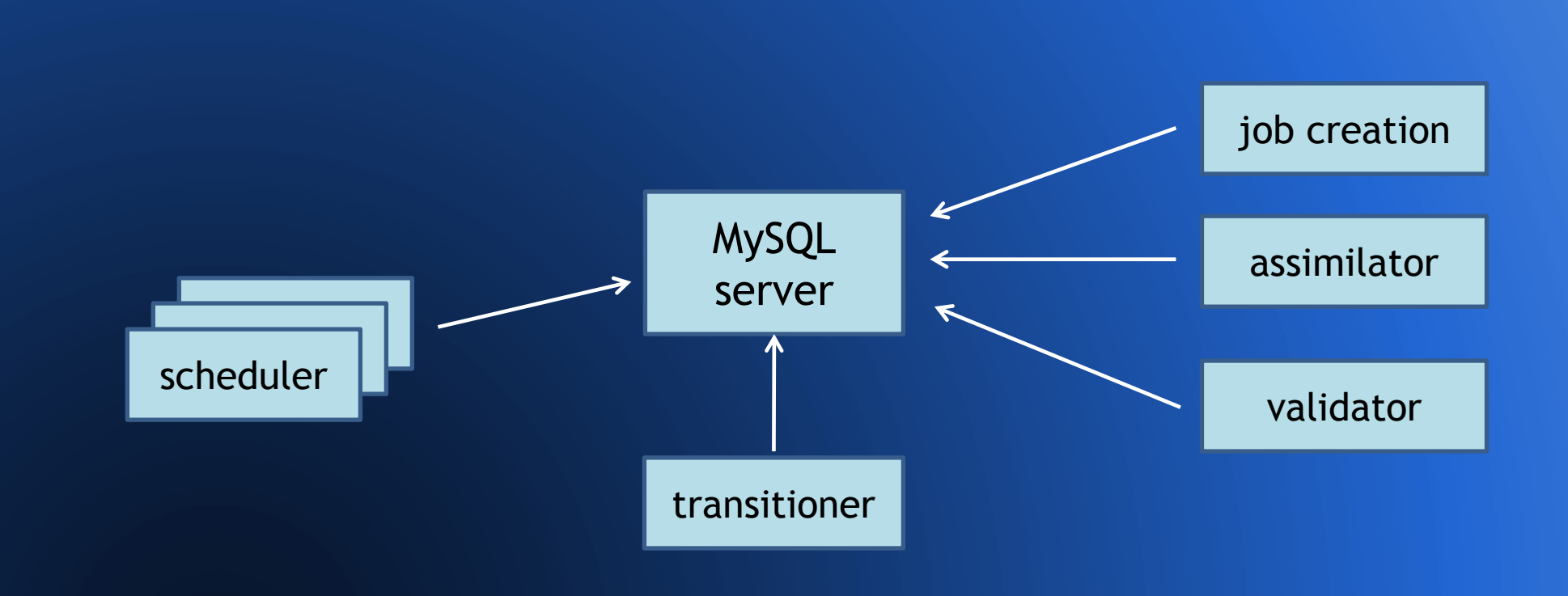

- . Rom Walton
- . Charlie Fenton

- Anonymous platform
- Separate GUI
- . Cross-project ID and credit
- Preemptive scheduling
- **Sticky files**
- . Upload/download hierarchies
- . DB as buffer

- . Predictor@home, Michela Taufer
	- homogeneous redundancy
- . SETI@home: Eric Korpela
- **BURP: Janus Kristensen**
- . Climateprediction.net launch
- . LHC@home launch

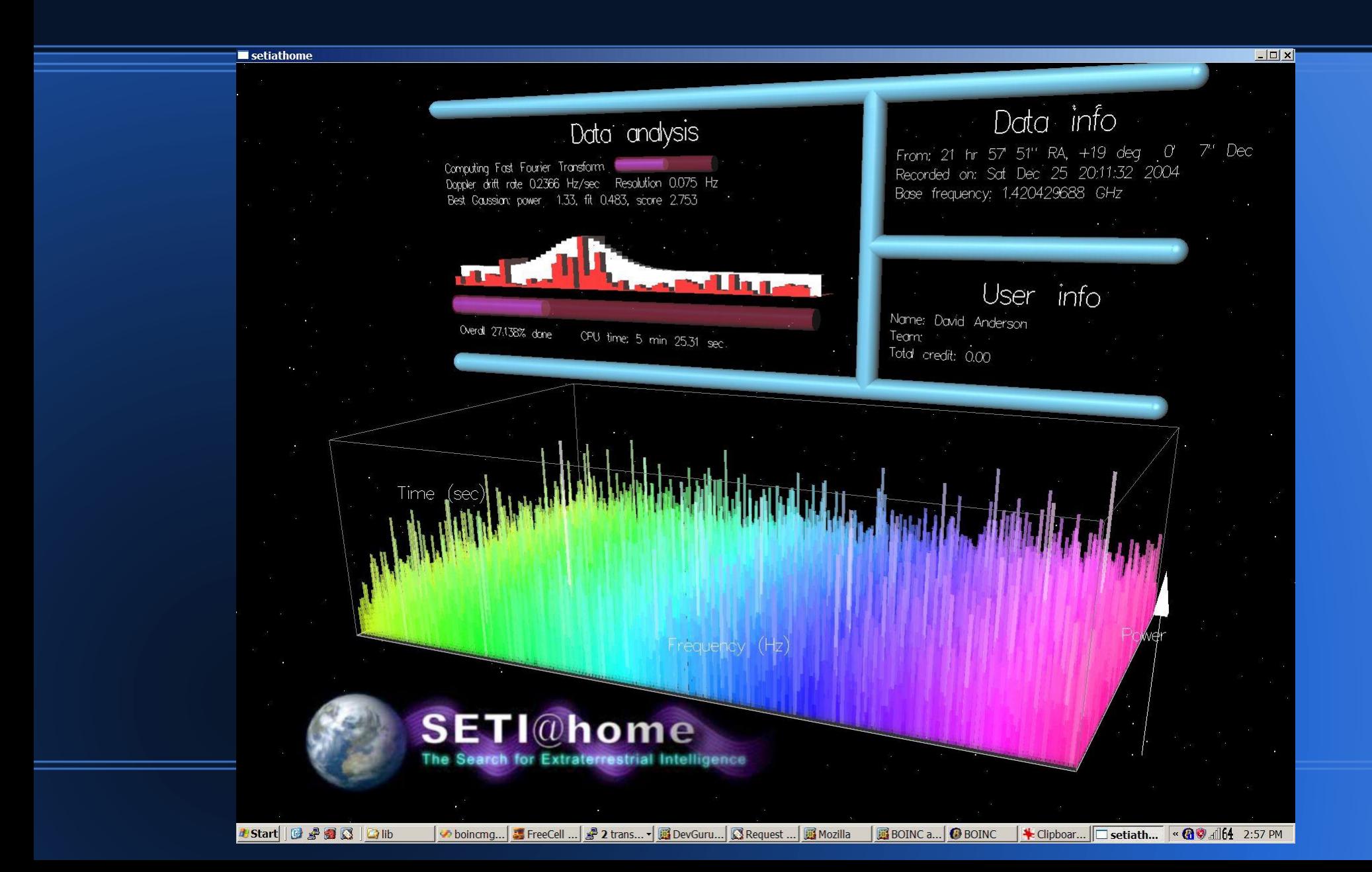

- . Supercomputer 04 talk
- . Matt Blumberg, account manager design

- Einstein@home
	- Reinhard Prix, Bernd Machenschalk, Oliver Bock
- Primegrid
	- Rytis Slatkevičius
- Rosetta@home
- . IBM World Community Grid
	- Kevin Reed

. 1<sup>st</sup> BOINC workshop at CERN

- . Translatable web code
- . Mac installer and GUI
- . Libcurl (HTTP)
- . BOINC Alpha test project

- . Proteins@home (École Polytechnique, Paris)
- . Spinhenge (U. Bielefeld)
- . QMC@home (U. Munster)
- . Tanpaku (Tokyo U. of Science)
- . SIMAP (TU Munich)
- . Malariacontrol.net (Swiss Tropical Inst.)
- **Reisel Sieve**
- Chess960
- . CPDN "Climate Change"; BBC documentary

- SZTAKI desktop grid
	- Adam Kornafeld, Attila Marosi, Jozsef Kovacs
	- DC-API, 3GBridge, genwrapper, X.509 certs, VM wrapper

- BoincStats
	- Willy de Zutter
- . BoincStats Account Manager (BAM!)
- . GridRepublic

- Graphics in separate app
- . BOINC wrapper
- . Preferences code rewrite
	- Christian Beer
- **BOINC Manager simple view**
- Account-based sandboxing
- . Skype-based volunteer help

- . User poll
	- 92% male; 50-ish; technical
	- BOINC is unpopular

- . ABC@home (Leiden U.)
- . Leiden Classical
- . Lattice (U. Maryland)
- SHA-1 Collision Search (Graz U. Tech)
- Superlink@Technion: Mark Silberstein
- . Yoyo@home: Uwe Beckert
- **Enigma@home**

- . Publicity: try to use volunteers
- . Charity Engine: Mark McAndrew
- Berkeley@home

- . Trac, Subversion
- . BOINC-Wide Teams
- . Client emulator
- Bossa
	- Stardust@home
- . Bolt

- AQUA@home: D-Wave systems; Kamran Karimi
- GPUGrid.net: Gianni di Fabriitis
- . Orbit@home: Planetary Science Inst.
- Quake Catcher Network (Stanford)

Jan: PetaFLOPS barrier broken

- GPU support
	- client: detection, scheduling
	- scheduler RPC
	- scheduler
- . Multi-core apps
- . Plan class mechanism
- . Adaptive replication

- Jarifa
	- Daniel Gonzales

- . NSF@home (Cal State Fullerton)
- . VTU@home (Vilnius Tech, Lithuania)
- Cosmology@home (U. of Illinois)
- . Virtual Prairie (U. of Houston)

- Workshop at Academia Sinica (Taipei)
- Progress Thru Processors
- BoincTasks: Fred Melgert
- . Pootle-based translation system
- Motivation studies by Oded Nov (NYU)

- . eOn (U. Texas)
- CAS@home: Wenjing Wu

- Trilce Estrada: server emulator
- . Sony puts BOINC/WCG on VAIO computers
- . BOINC packages for Debian: Gianfranco Costamagna
- nanoHub: Michael McLennan
- Einstein@home pulsar discovery
- . BOINC tutorial at SC10

- . Notices
- . New system for runtime estimation, credit

- DistRTGen
- Surveill@home
- Mersenne@home
- **U. of Westminster campus grid**

- Taipei, Beijing hackfests
- Brazil junket

- . Apps in virtual machines
	- vboxwrapper
	- support for large files

- . SAT@home (Russian Acad. Sci.)
- Fightmalaria@home (U. College Dublin)
- Oproject@home
- . Volpex (U. Houston)

#### . Android

- Jeff Eastlack (Freescale)
- Pavel Michalec: AndroBOINC
- Mateusz Szpakowski: NativeBOINC
- Google Summer of Code
- Joachim Fritszch

- . Condor/OSG collaboration
	- Miron Livny
	- remote file management, job submission
- Git

- . Asteroids@home (Charles U., Prague)
- . Subset@home (U. N. Dakota)
- . RNA World (Rechenkraft.net)

- . July: BOINC/Android released
- . BOINC installer includes VirtualBox
- . Scheduler reimplemented (score-based)

- . Convector (Czech Tech U.)
- . ATLAS@home (CERN)
- **. Bitcoin Utopia**
- **GridOctane (India)**

- . Ripple support of WCG
- HTC: Power to Give
- Samsung: Power Sleep

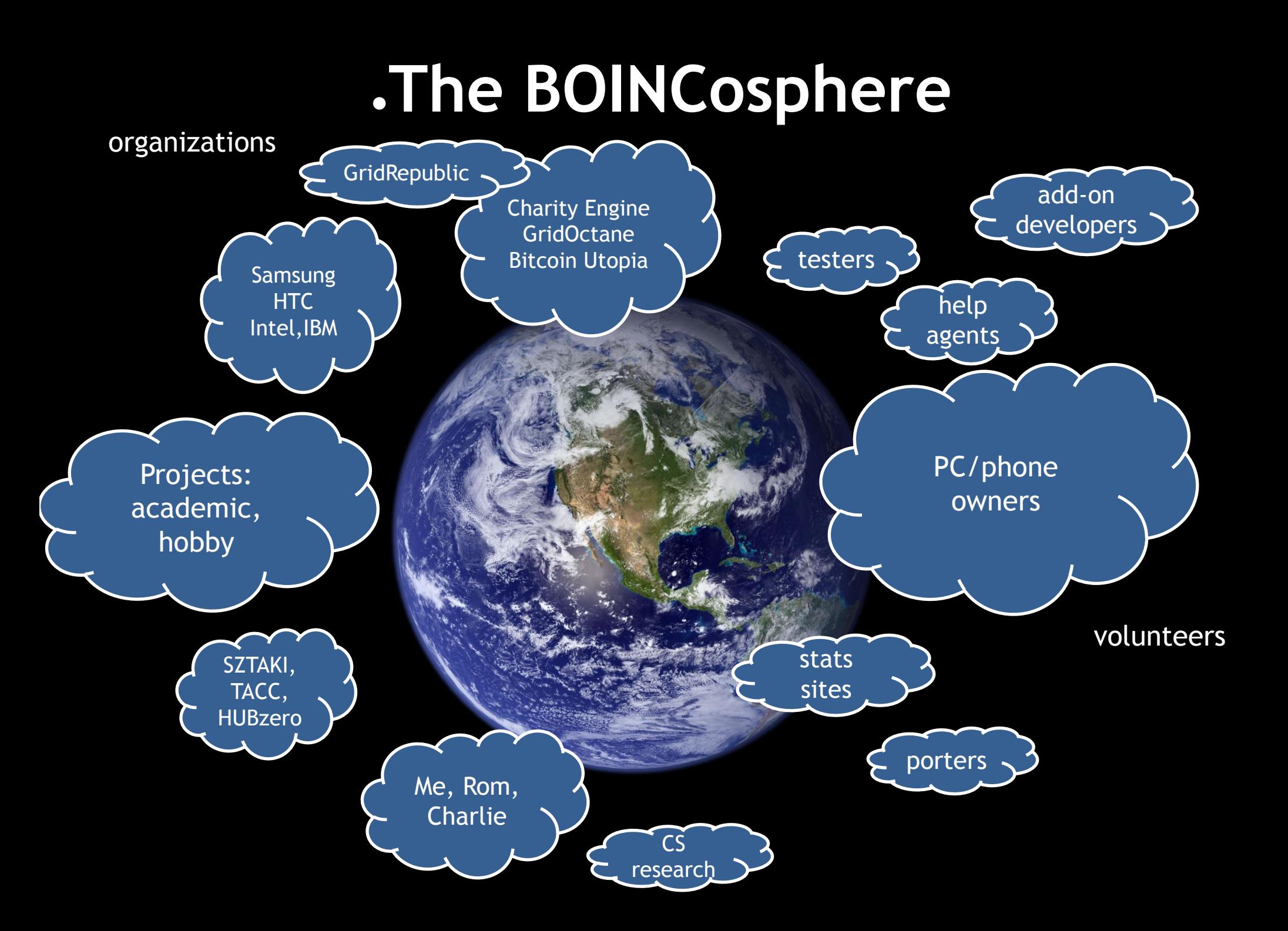

## **Reflections on software: things we did right**

- Good factorization and good interfaces
- . Server architecture
- Mechanisms that provide generality
	- account manager, anonymous platform, plan class
- Emulators
- . Avoided software fossilization

## **Reflections on software: things we need to change**

- . Coprocessor model
- Preferences

#### **Reflections on software: things we should have done differently**

- Decentralized model
- . Complexity of volunteer interfaces
- . Complexity of server and job submission

#### **Reflections on project management**

- **Personalities**
- Resource allocation
- Autocracy
- . Release management
- . Documentation

#### **Goals not achieved**

- . Widespread usage by scientists
- . Publicity and outreach
- Volunteer population growth
- . Interest from Computer Science
- . Interest from funding agencies

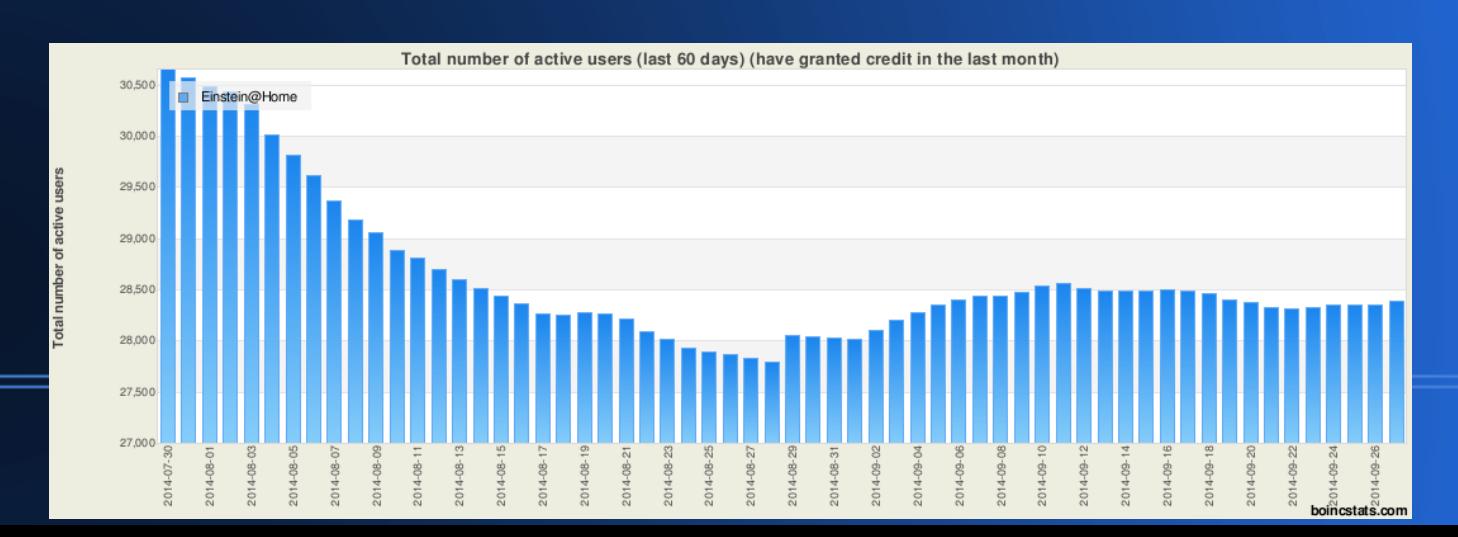

## **My failures**

- . Overconfidence
- . Didn't know my audience
- . Personality issues

#### **My experience**

- . Negatives
- . Positives

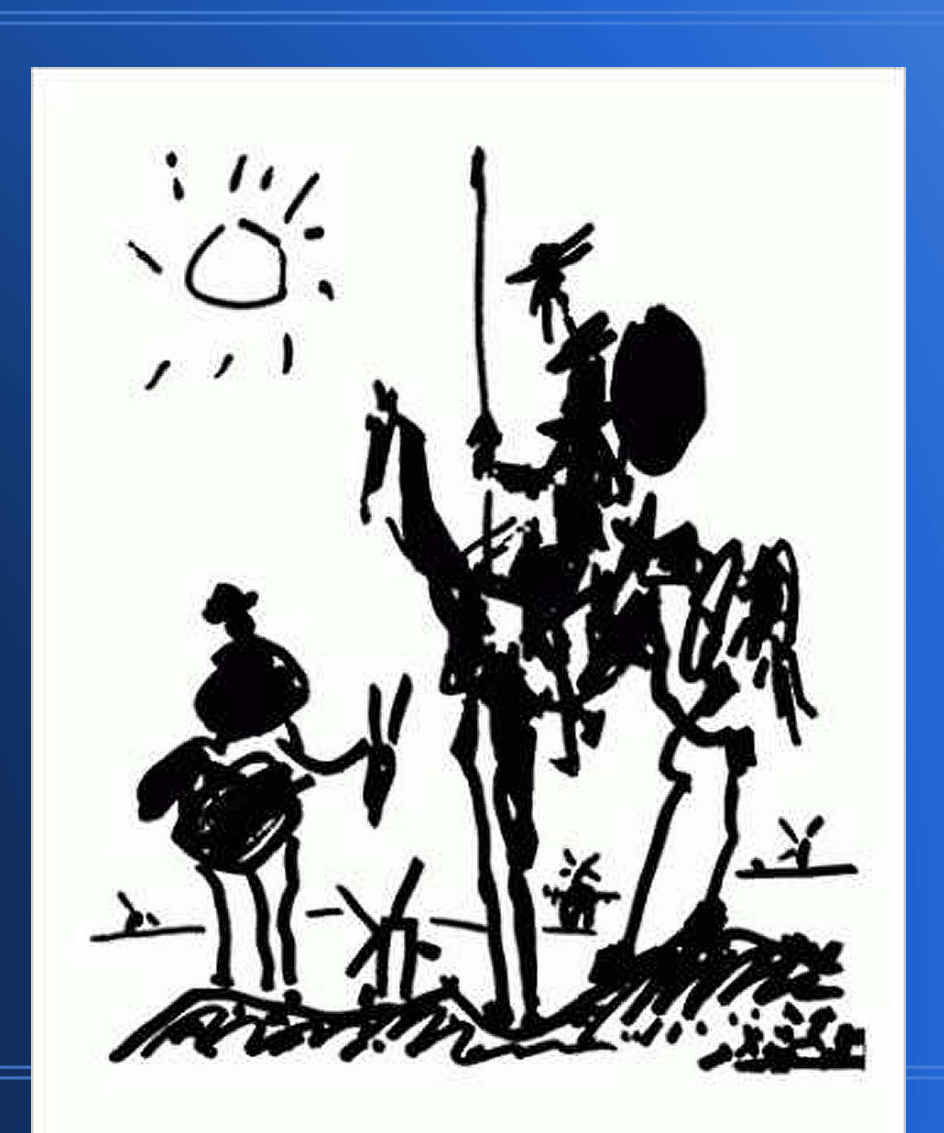

#### **Joining the HTC mainstream**

- Texas Advanced Computing Center (TACC)
- XSEDE
- nanoHUB/HUBzero

#### **Volunteer interface**

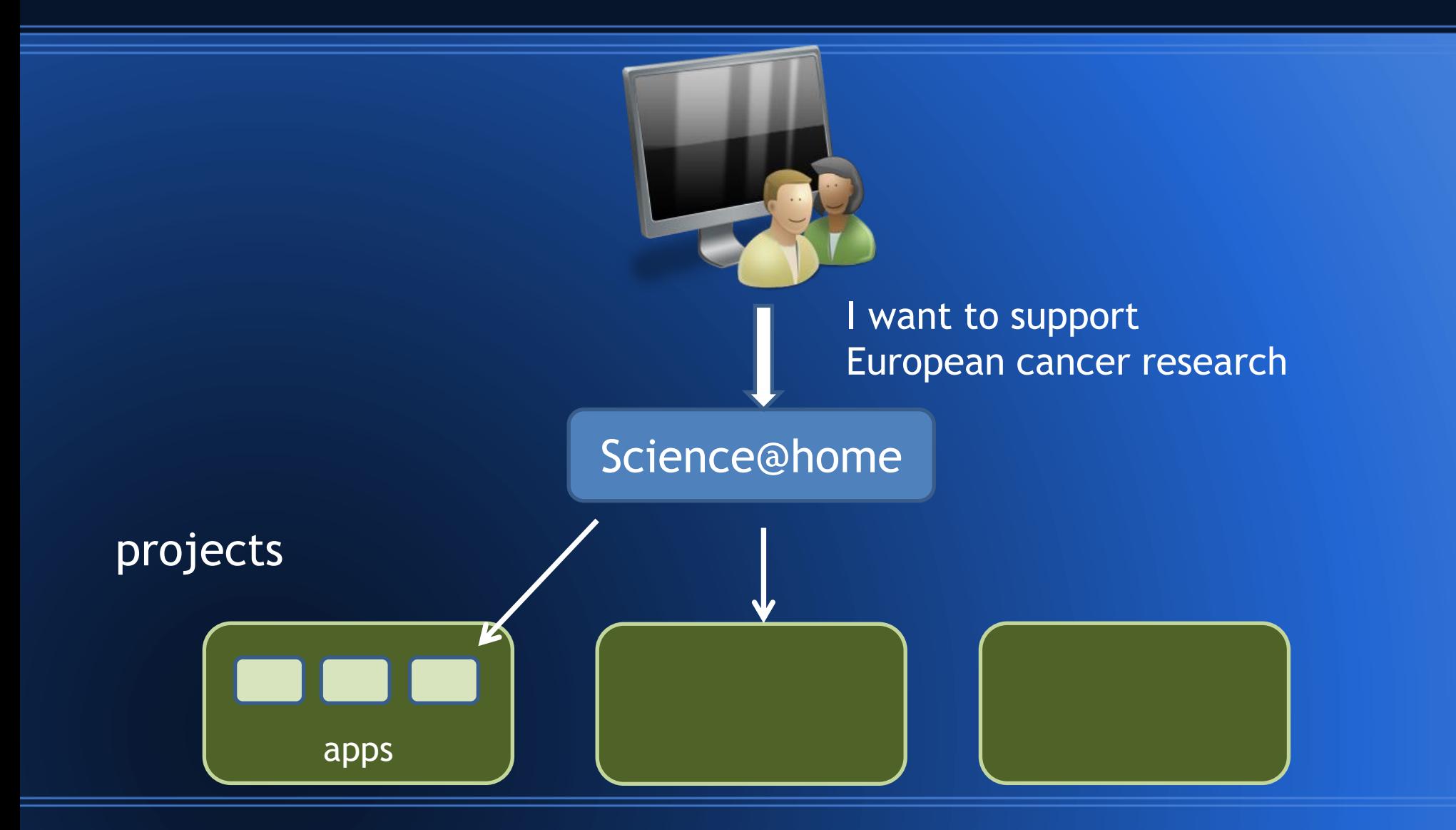

#### **Volunteer populations**

- . Female; young; non-technical
- **Bitcoin mining GPUs**
- . PC game machines
	- Steam
- **Mobile**